## 月刊データーランド \*fa:2021/ 9/27 号外

## Windows11 10月5日 リリース

Windows10と同じパワーとセキュリティを備え、デザインを刷新し、装いが 新たになります。新しいツールやサウンド、アプリが加わり、細部にまで こだわったデザインです。

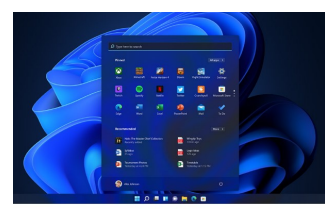

画面下のタスクバーはアイコン が中央に並んでスッキリまとめ られています

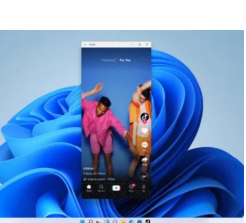

一つのウィンドウでAndroidアプリを 稼働させられます

**Windows 11** 

Microsoft Storeに「アマゾン」が入り、Microsoft Storeから「Amazonの ストアにあるAndroidアプリ」をインストールして使えるようになります。

「Windows10は最後のWindowsである」と報じらていました。 Windows10自体が「最新のものにアップデートして使う」こと これはWindows10は無償で定期的にアップデートし、過去のよ を前提としているため、長くアップデートをしていない状態の うに「メジャーアップデートのたびにOSを買う」ものではなく ものからWindows 11へのアップデートはサポートされません。 なるということでした。 2019年秋に公開された「バージョン1909」以降である必要があ Windows10から11へのアップデートは「ずっと無償」であり、 ります。 そういう意味では変化はありません。 インターネットバンキング、商工会提供システム、セキュリティ対策ソフト、専用ソフト 等々 Windows11での対応確認ができるまではアップグレードはお待ちください。 Windows11の自動更新を停止する方法 Windows Update Blocker v1.6 1.Windows 11の自動更新サビースをオフにする Windows Update を無効化し、勝手に Windows が再起 2.グループポリシーエディターでwindows11を無効化にする 動されてしまわないように防止できるソフトです。 3.更新を7日間一時停止 今使っているWindows10 PCがWindows11のハードウェア要件を満たしているかどうかは、PC 正常性チェック アプリをダウンロードして実行し確認してください。 https://www.microsoft.com/ja-jp/windows/windows-11 よくある質問を参照ください。交換した名刺をデータ化したい  $(1)$ ご相談 事務処理のSOSも たまった領収証を整理して欲しい  $Ryzz$ ください 毎月2~3日だけ事務処理して欲しい 等々 レスキュー お問合せ https://www.dataland.co.jp **FAX** 0265-21-2080 お問合せ クリック 営業時間:月曜日~金曜日 9:00~17:00 リモートワークを支える  $\bigcirc$ 販売管理システム 長野県飯田市下伊那の紹介 遠隔監視システム 3333 **EAST THREE** 高森町<br>豊丘村 大鹿村  $\sim$ 25-50 **YESKAMO** す<mark>、「ロ」としたときにイメージルのリート(インターネット)<br>80(世来の80と同じ機能・サービスをインターネット)<br>91できるサービスのこと)を使用すると、外出先・在宅(人)<br>5できます。サービス提供会社との契約が必要を分社もあります。<br>1月額費用等かかります。法人団様が必要な会社もあります。<br>1月額費用等かかります。法人団様が必要な会社もあります。</mark> **THEY** 阿智村ランド čC a 構成:遠隔監視カメラ4台・本体<br>価格:165,000 円 (税込) 下峰村<br>下峰村<br>阿南町 出張をやめ資料を見ながら会議が 飯田市 **「ソ」』をごとこうでインドノンショスト注力していました。**<br>「eam(Viewのインスタント会議を活用して出張せず)<br>「参加することができます。<br>参加することができます。<br>「や画面を共有して追随の行ち合わせが可能です。<br>「や画面を共有して法師のwww.com/ja/<br> 平谷村 阿南町 根羽村本 天龍村 Team Viewerのリモートアクセス接続で会社のバソコンに<br>アクセスできる環境を構築します。<br>在宅で取様しながら安心して社内業務を行うことが *値*。<br>できます。 参考:https://www.teamviewer.com/ja/ 飯田・下伊那の地名です。読めますか? 鼎 雲母 毛賀 丹保 主税町 千栄 遠隔監視システム 在宅勤務を安心・手軽に 育良町 伍和 萸野 泰阜 喬木 有限会社データーランド 売上につながる サレ 神稲 出砂原 陽皐 スプ 販売管理シスム 〒395-0002 長野県飯田市上郷飯沼3337-3 **College** (かなえ きらら けが たんぼ TEL 0265-21-2068 FAX 0265-21-2080 ちからまち ちはえ いくらちょう http://www.dataland.co.jp ごか ぐみの やすおか たかぎ くましろ ださら ひさわ) イラストACのイラスト等を使用しています